# コード値定義

### コード値の定義を以下に示す。

# 地域コード

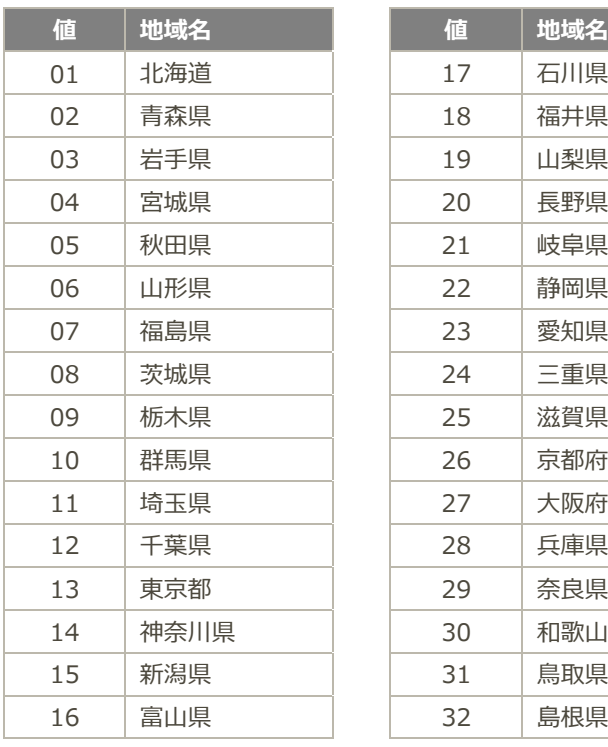

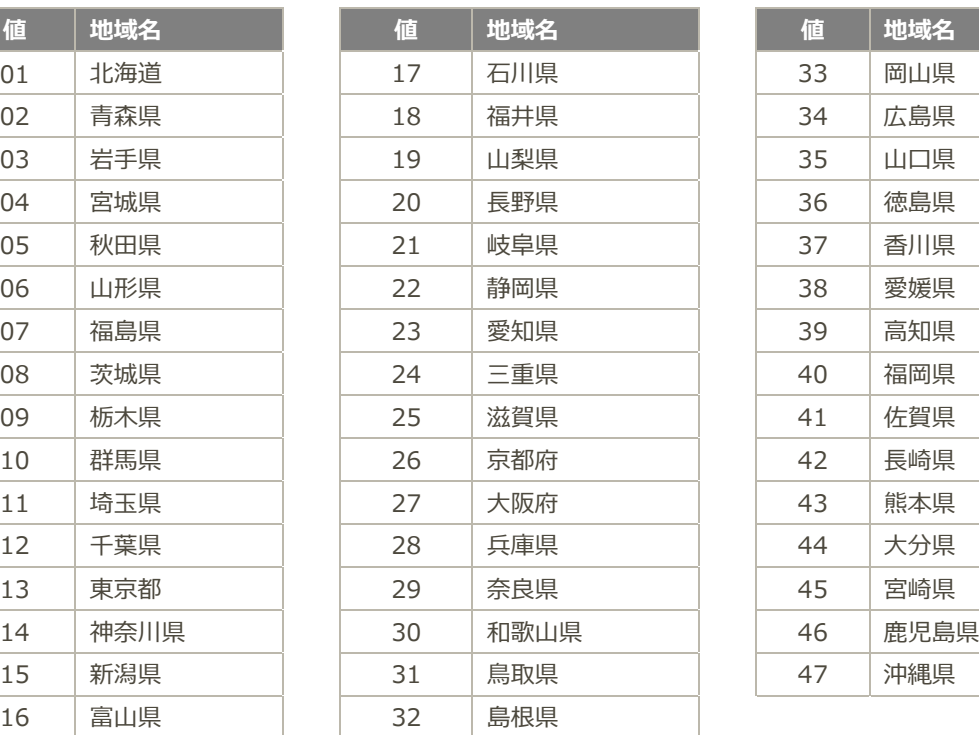

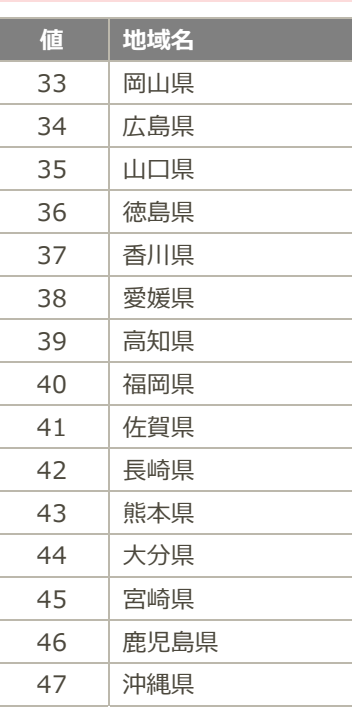

# マスタ参照方法

マスタ参照方法を以下に示す。

## 部署

部署コード、部署名の参照方法を以下に示す。

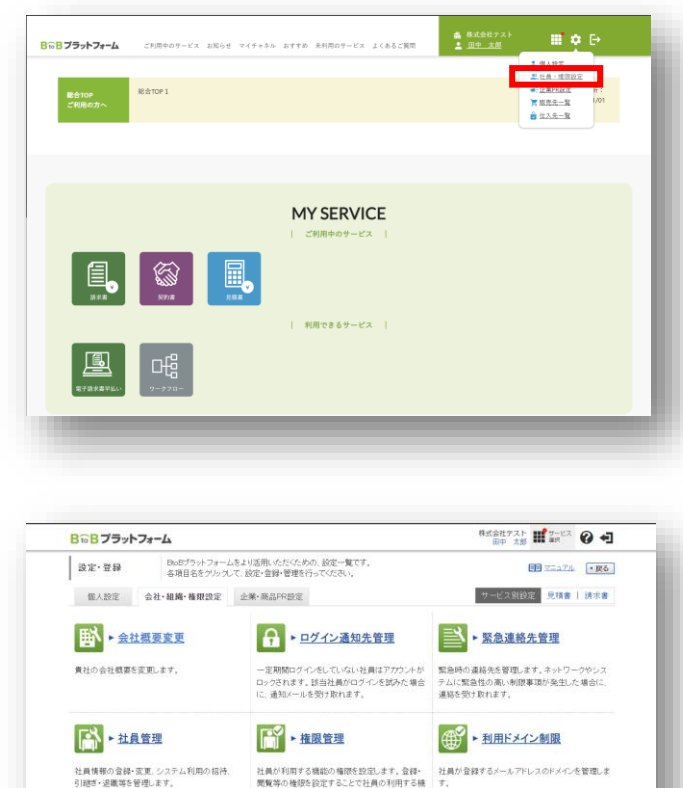

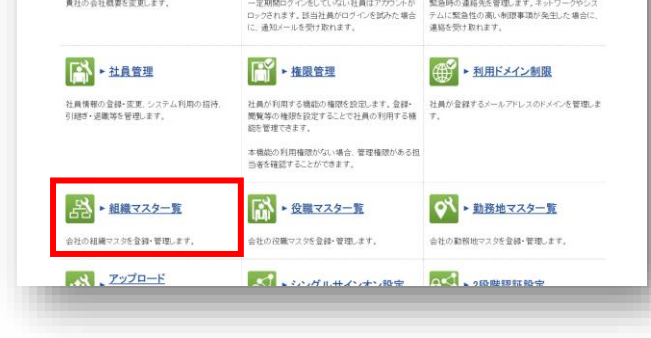

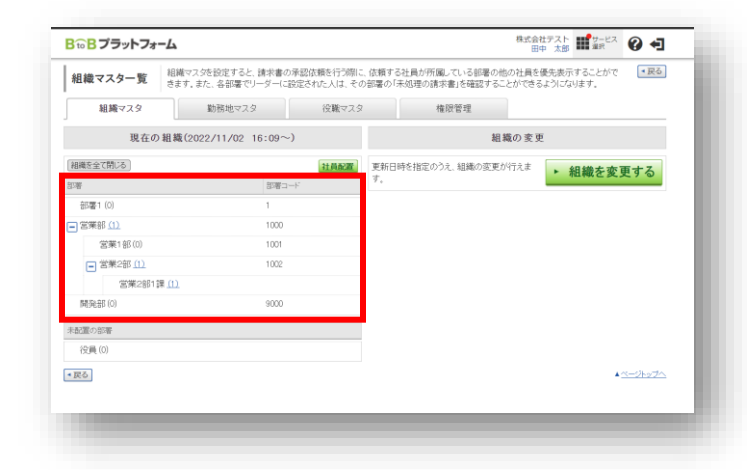

役職コード、役職名、序列の参照方法を以下に示す。

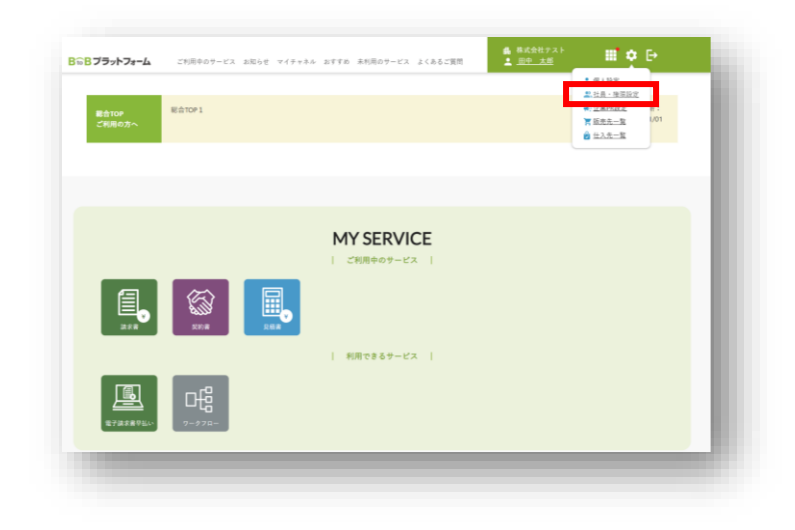

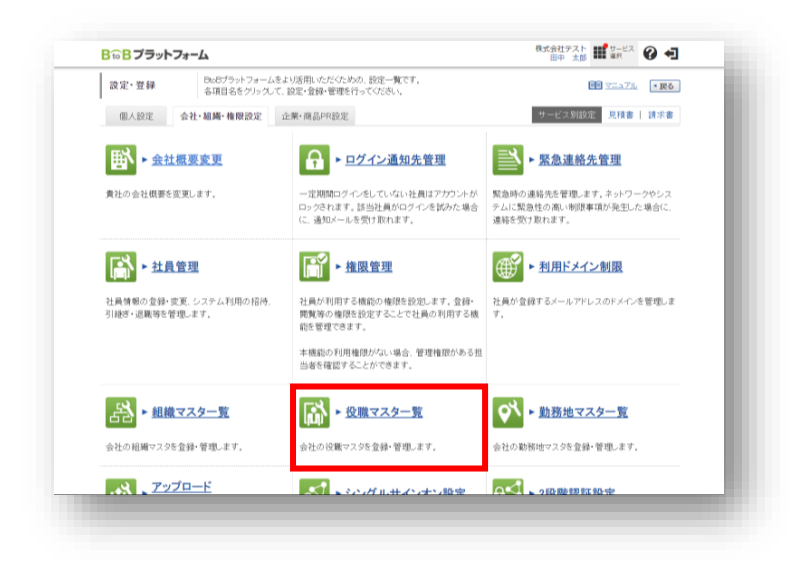

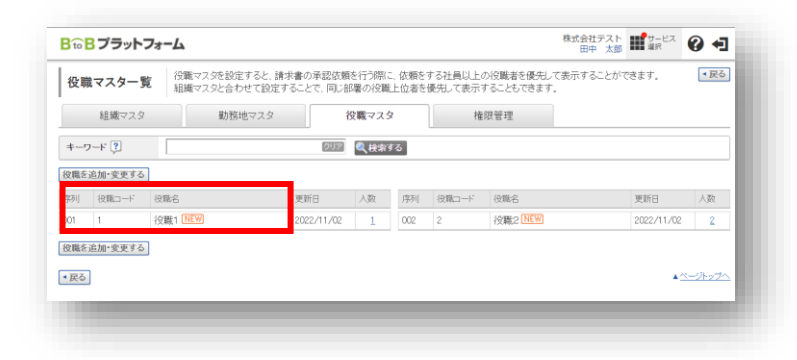

勤務地情報の参照方法を以下に示す。

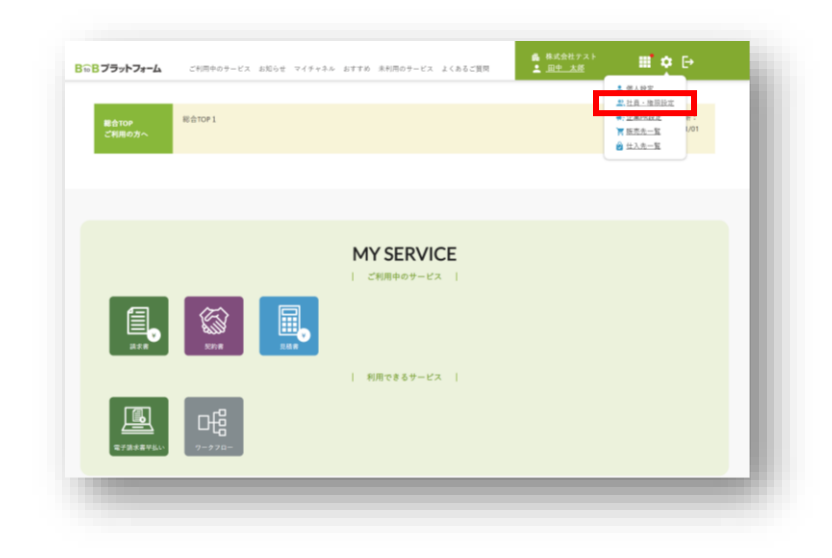

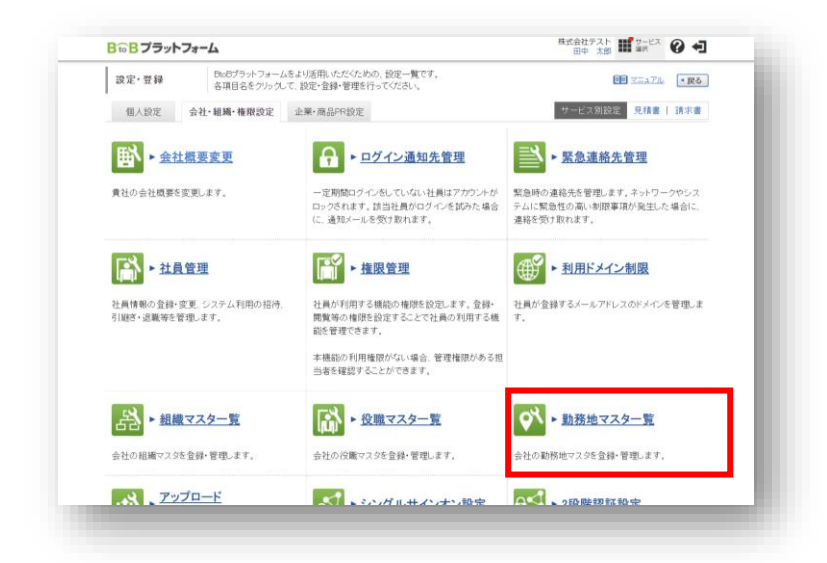

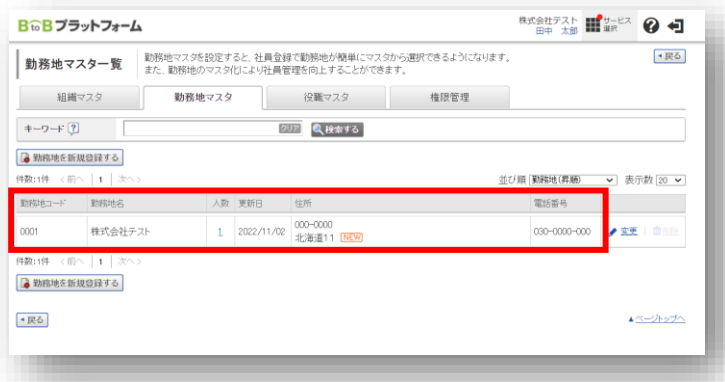

# 権限ロールモデル

権限ロールモデルコード、権限ロールモデル名の参照方法を以下に示す。

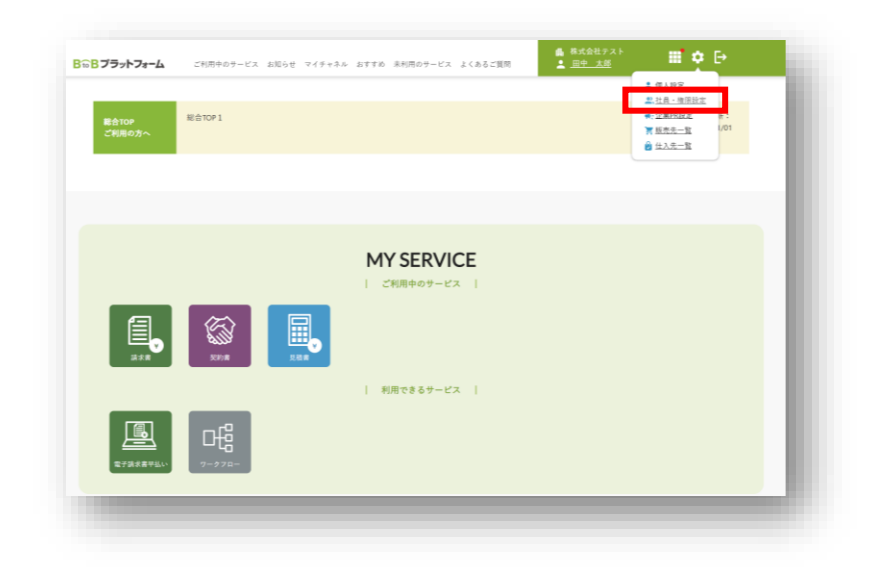

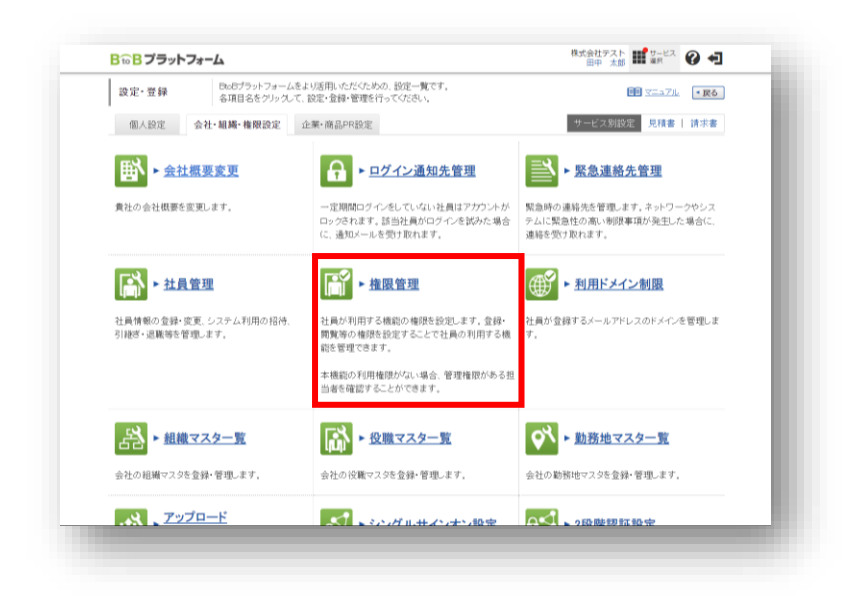

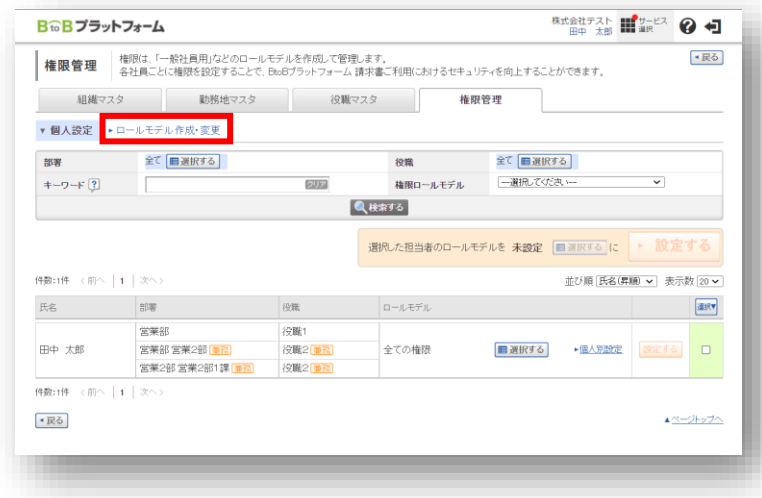

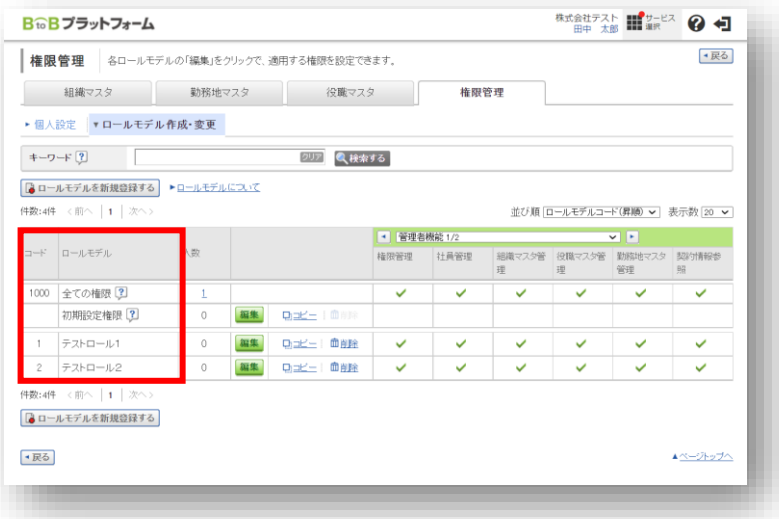

社員コードの参照方法を以下に示す。

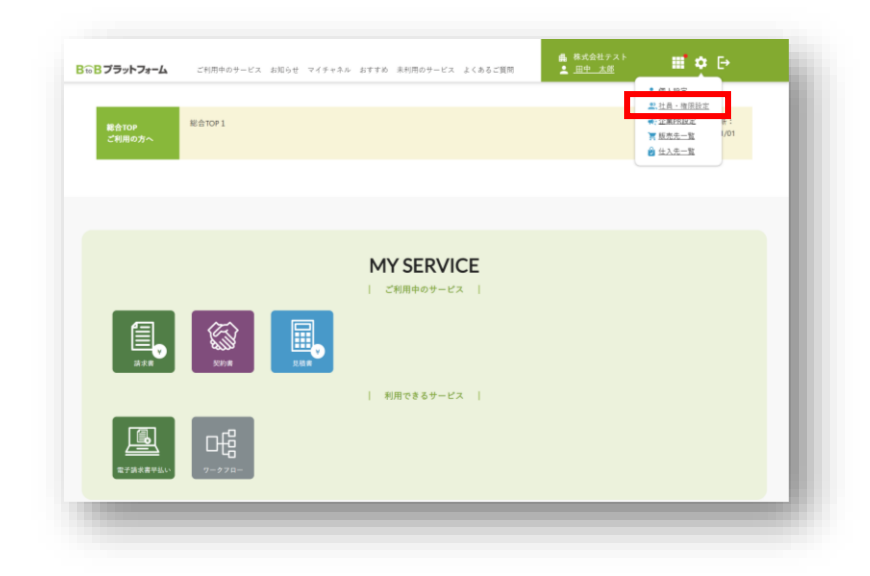

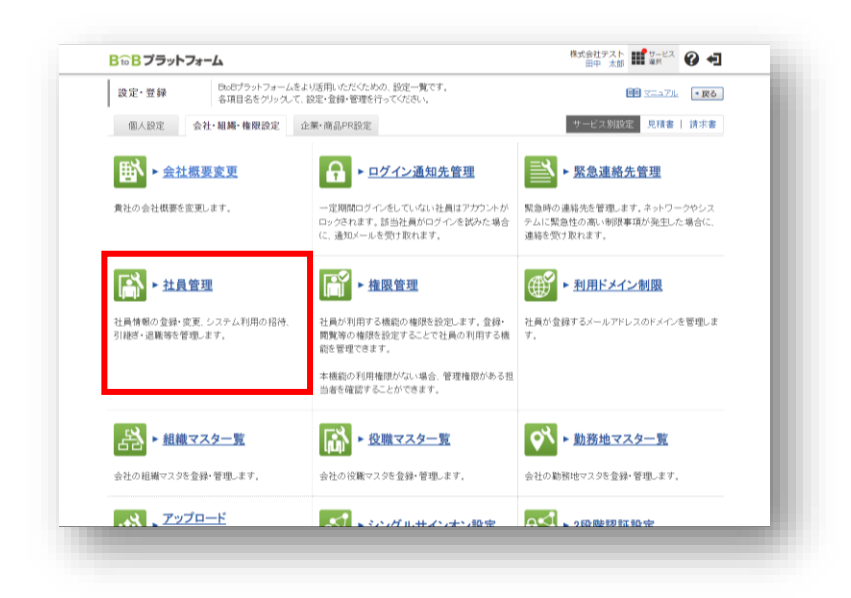

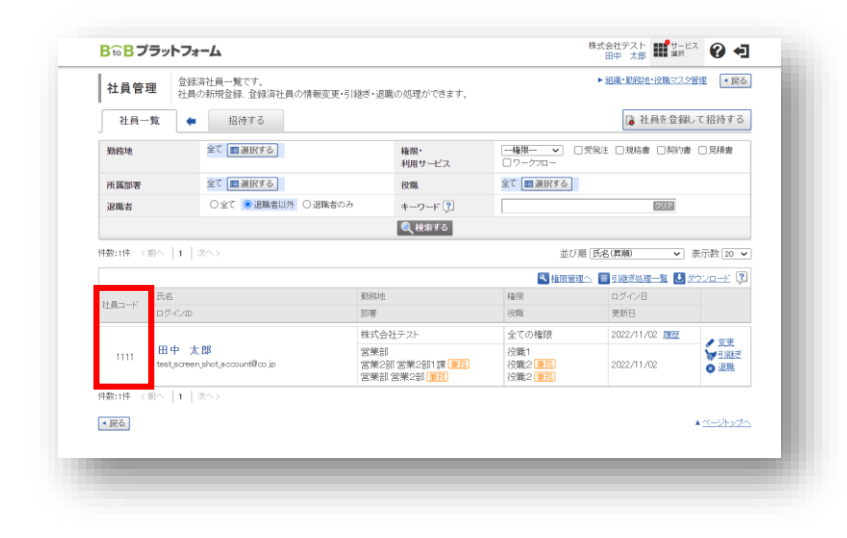

## 権限の状態の参照方法を以下に示す。

### 「権限ロールモデル」の続き

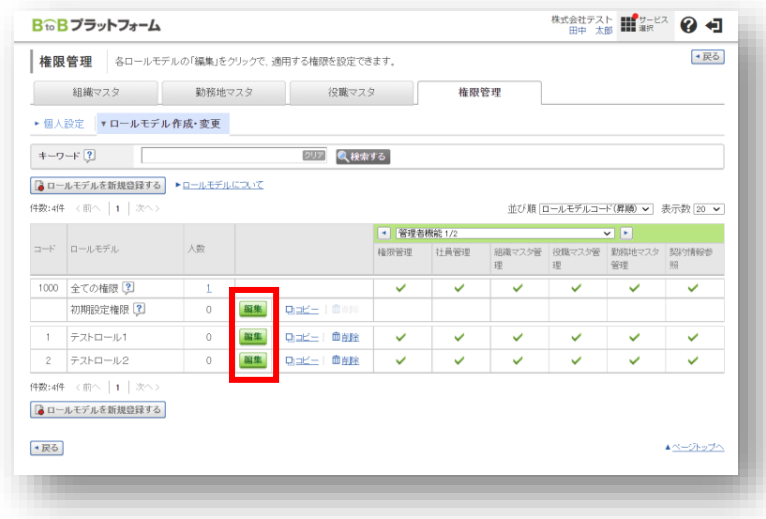

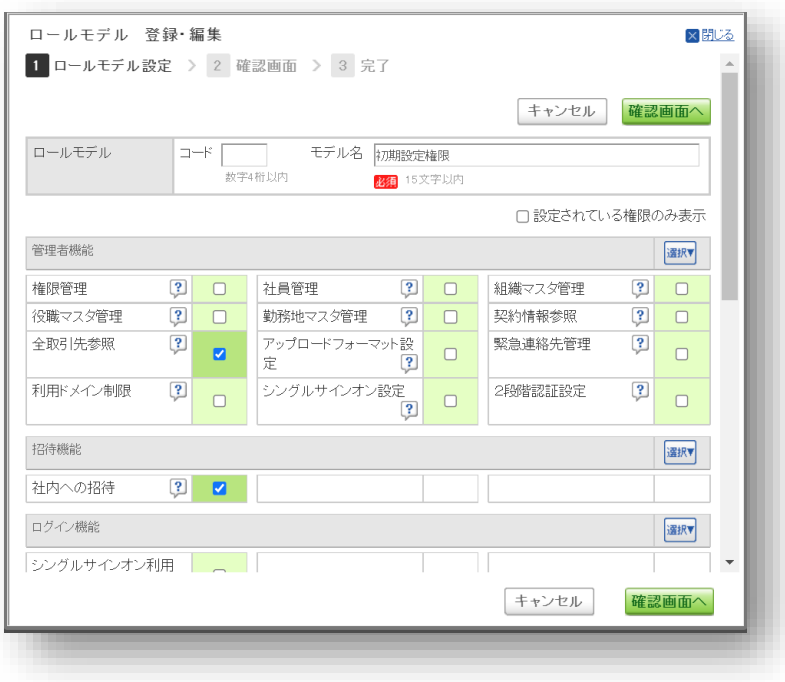

# ES サービス利用設定の権限

ES サービス利用設定の権限に関して以下に示す。

## 「権限の状態」の続き

赤枠の部分が ES サービス利用設定の権限となる。

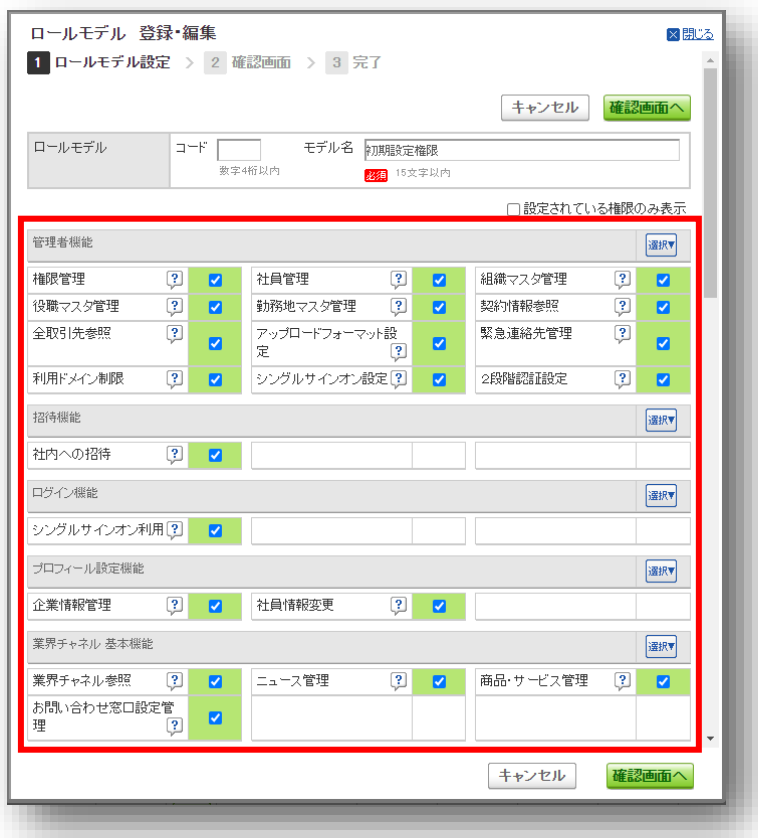

サービス別利用設定の権限

サービス別利用設定の権限について以下に示す。

### 「権限の状態」の続き

赤枠の部分がサービス別利用設定の権限(例:見積書)となる。

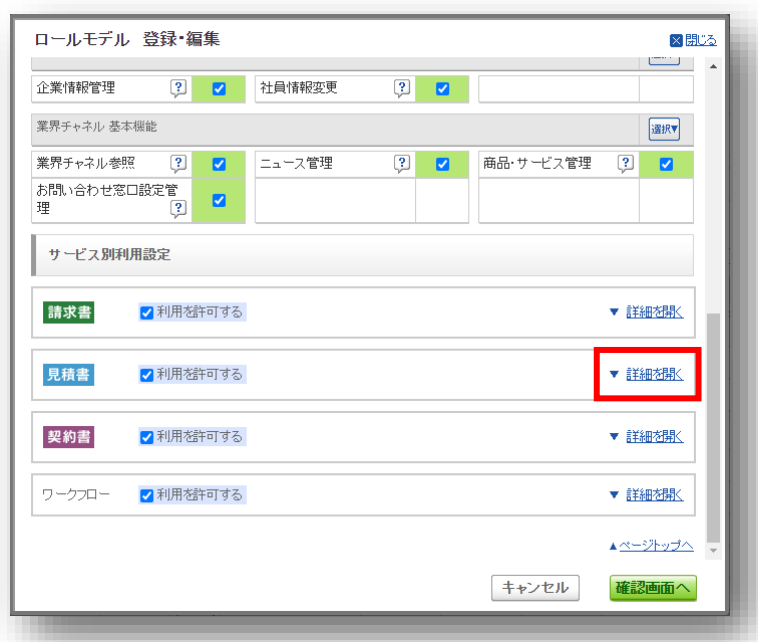

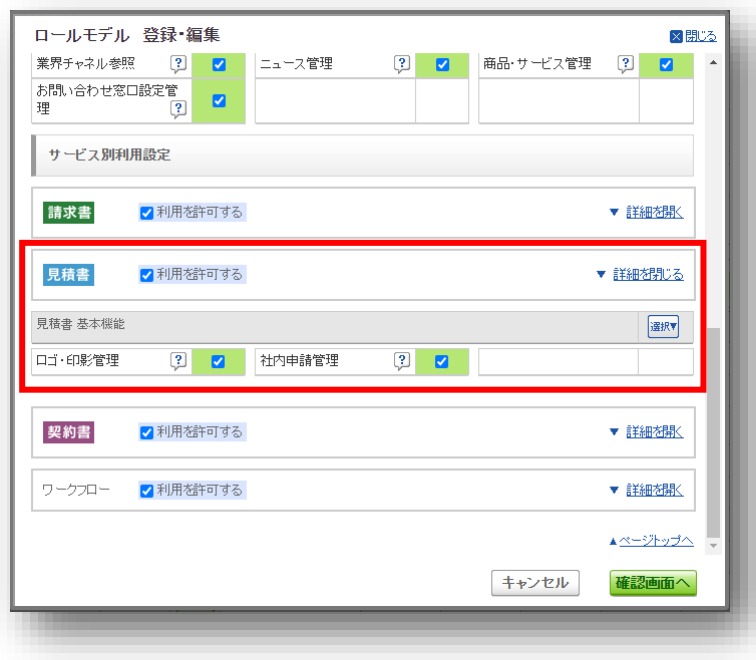

# 社員情報更新 補足

#### ・部署役職情報を追加するケース

例) 2件目の部署役職情報を追加する ①社員情報詳細取得APIで部署役職情報を取得する

## sectorpost\_info: [  $\cdot$ "sector\_code": "XXX", "sector\_name": "XXXXXX", "post\_code": "XXX", "post\_name": "XXXXXX", "non\_main\_flg": "0" -1

### ②社員情報更新APIで2件目の部署役職情報を追加する 1件目は未指定にする。 (更新対象外) 2件目に追加する部署役職情報を設定する。

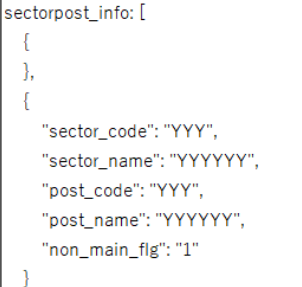

#### ※1件目を更新しない方法は未設定にする以外に 社員情報詳細取得APIで取得した部署役職情報の値を 変更せずに設定する方法でも可能。

#### ③更新後の部署役職情報

#### sectorpost\_info: [  $\left\{ \right.$ "sector\_code": "XXX", "sector\_name": "XXXXXX", "post\_code": "XXX", "post\_name": "XXXXXX", "non\_main\_flg": "0"  $\}$ ,  $\overline{1}$ "sector\_code": "YYY", "sector\_name": "YYYYYY", "post\_code": "YYY", "post\_name": "YYYYYY", "non\_main\_flg": "1" -1

#### ・特定の部署役職情報を更新するケース

例) 2件目の部署役職情報を更新する ①社員情報詳細取得APIで部署役職情報を取得する

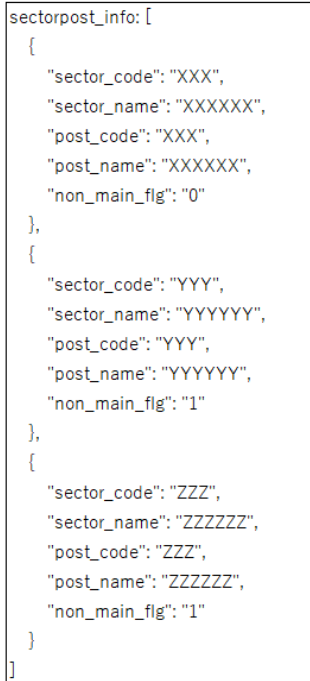

#### ②社員情報更新APIで2件目の部署役職情報を更新する 1件目と3件目は未指定にする。 (更新対象外) 2件目に更新する部署役職情報を設定する。

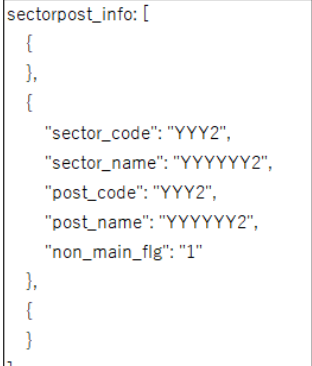

※1件目と3件目を更新しない方法は未設定にする以外に 社員情報詳細取得APIで取得した部署役職情報の値を 変更せずに設定する方法でも可能。

#### ③更新後の部署役職情報

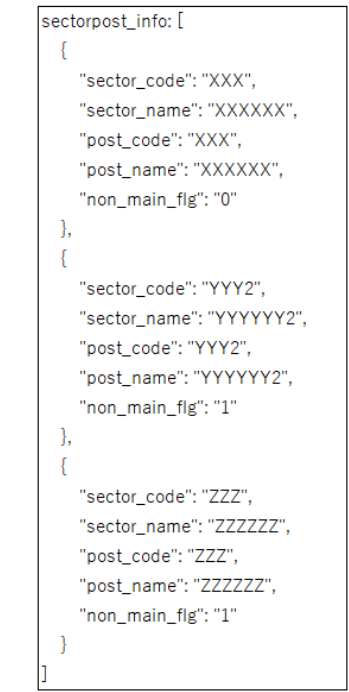

#### ・特定の部署役職情報を削除するケース

#### 例) 2件目の部署役職情報を削除する ①社員情報詳細取得APIで部署役職情報を取得する

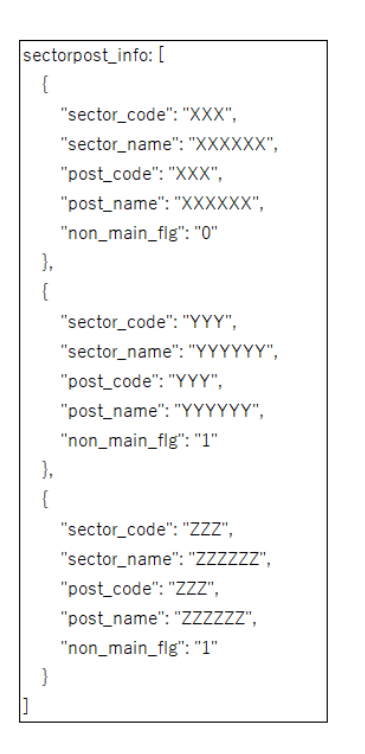

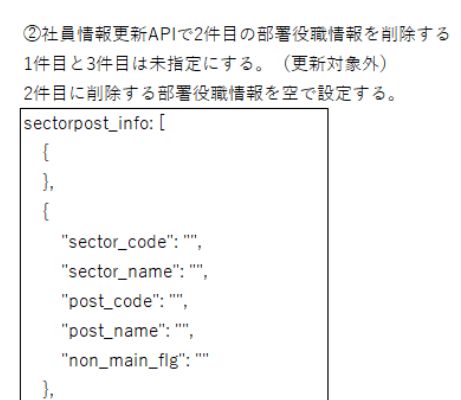

 $\{$ 

 $\big\}$ 

※1件目と3件目を更新しない方法は未設定にする以外に 社員情報詳細取得APIで取得した部署役職情報の値を 変更せずに設定する方法でも可能。

#### ③更新後の部署役職情報

#### sectorpost info: [ "sector\_code": "XXX", "sector\_name": "XXXXXX", "post\_code": "XXX", "post\_name": "XXXXXX", "non\_main\_flg": "0"  $\mathcal{L}$  $\{$ "sector\_code": "ZZZ", "sector\_name": "ZZZZZZZ", "post\_code": "ZZZ", "post\_name": "ZZZZZZZ", "non\_main\_flg": "1"  $\overline{\phantom{a}}$

#### ・権限ロールモデル情報を追加するケース

例) 2件目の権限ロールモデル情報を追加する ①社員情報詳細取得APIで権限ロールモデル情報を取得する

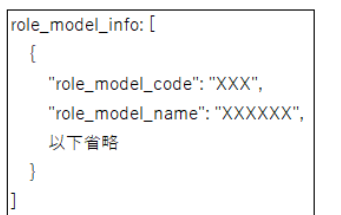

②社員情報更新APIで2件目の権限ロールモデル情報を追加する ③更新後の権限ロールモデル情報 1件目は未指定にする。 (更新対象外)

2件目に追加する権限ロールモデル情報を設定する。

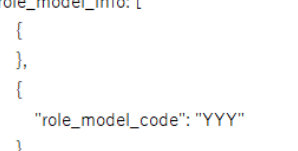

※1件目を更新しない方法は未設定にする以外に 社員情報詳細取得APIで取得した権限ロールモデル情報の値を 変更せずに設定する方法でも可能。

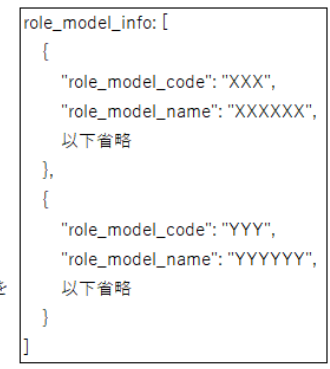

#### ・特定の権限ロールモデルを更新するケース

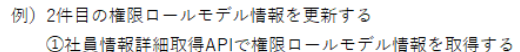

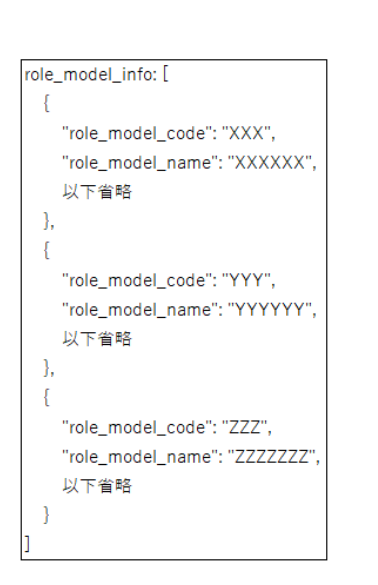

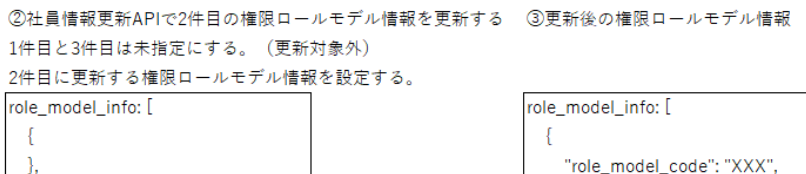

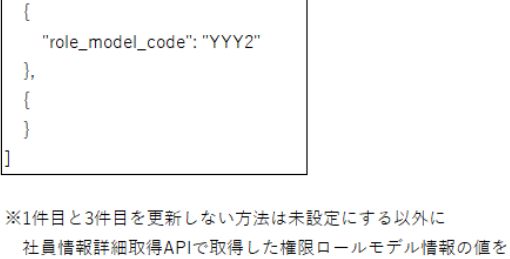

変更せずに設定する方法でも可能。

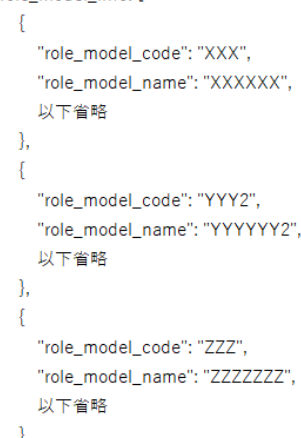

・特定の権限ロールモデルを削除するケース

例) 2件目の権限ロールモデル情報を削除する ①社員情報詳細取得APIで権限ロールモデル情報を取得する

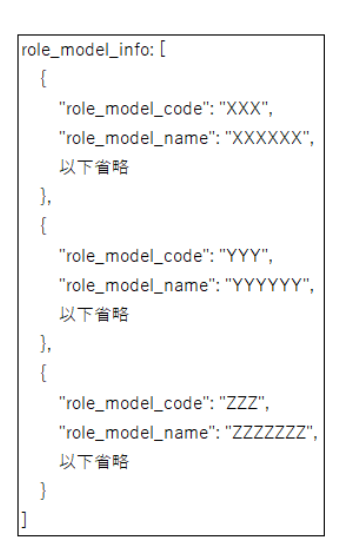

②社員情報更新APIで2件目の権限ロールモデル情報を削除する ③更新後の権限ロールモデル情報 1件目と3件目は未指定にする。 (更新対象外) 2件目に削除する権限ロールモデル情報を空で設定する。

```
role_model_info: [
  €
  \lambda\mathbf{f}"role_model_code": ""
  \}\left\{ \right.
```
<sup>1</sup>

```
role_model_info: [
 -f
   "role_model_code": "XXX",
   "role model name": "XXXXXX",
   以下省略
\},
 \overline{f}"role_model_code": "ZZZ",
   "role_model_name": "ZZZZZZZ",
   以下省略
```
 $\rightarrow$ 

※1件目と3件目を更新しない方法は未設定にする以外に 社員情報詳細取得APIで取得した権限ロールモデル情報の値を |] 変更せずに設定する方法でも可能。

# 共通エラーコード

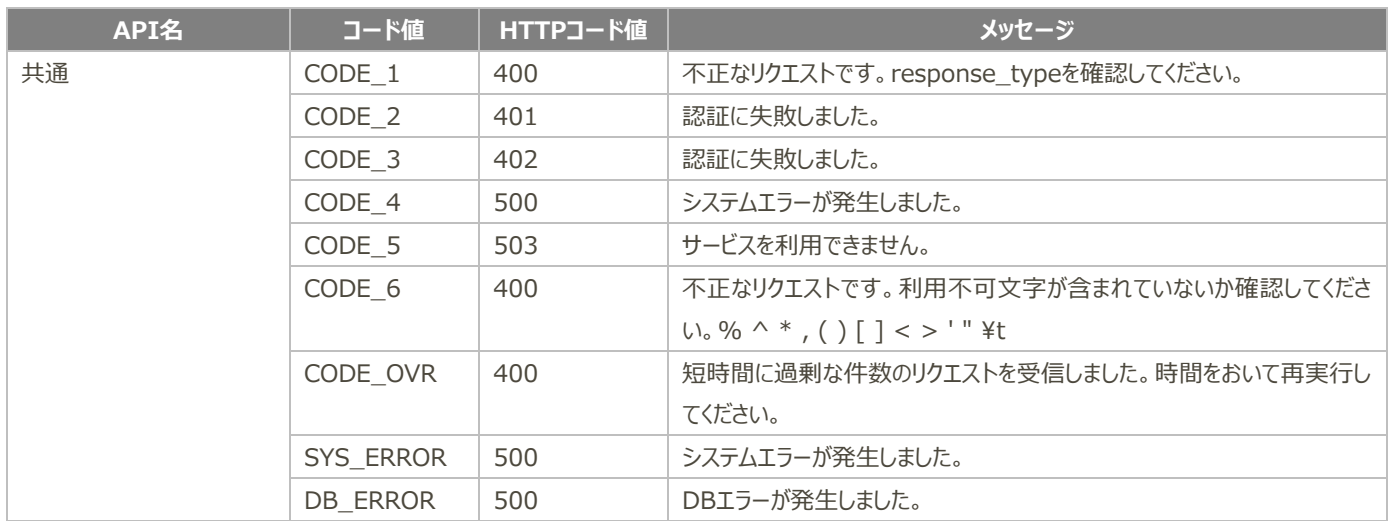